โปรแกรมสำเร็จรูปสำหรับแนะนำเส์นทางเดินรถโดยสารประจำทาง

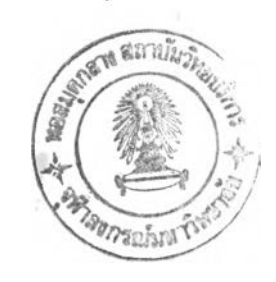

วดิน สินรุภิญโญ

วิทยานิพนธ์นี้เป็นส่วนหนึ่งของการศึกษาตามหลักสูตรปริญญาวิทยาศาสตรมหาบัณฑิต ภาควิชาวิศวกรรมคอมพิวเตอร์ บัณฑิตวิทยาลัย จุฬาลงกรณ์มหาวิทยาลัย พ.ศ. 2538

ISBN 974-631-246-4

ลิขสิทธิ์ของบัณฑิตวิทยาลัย จุฬาลงกรณ์มหาวิทยาลัย

工16697273

#### A PROGRAM PACKAGE FOR SUGGESTING BUS ROUTES

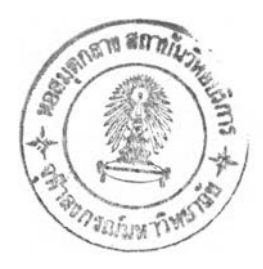

#### WASIN SINTHUPINYO

A Thesis Submitted in Partial Fulfillment of Requirements for the Degree of Master of Sciences Department of Computer Engineering Graduate School Chulalongkorn University า 995

ISBN 974-631-246-4

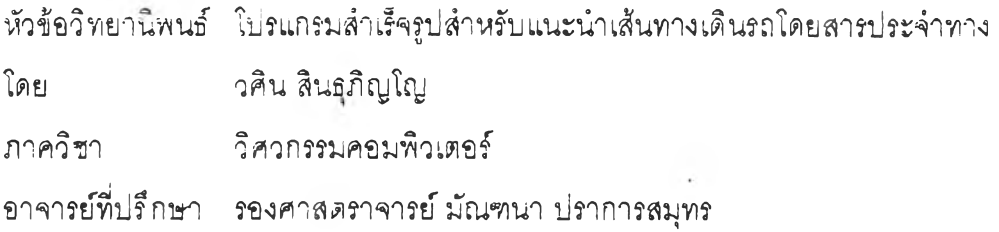

ู บัณฑิตวิทยาลัย จุฬาลงกรณ์มหาวิทยาลัย อนุมัติให้นับวิทยานิพนธ์จบับนี้เบ็นส่วน หนึ่งของศึกษาตามหลักสูตรปริญญามหาบัณฑิต

- คณ *ดี*บัณฑิต'วิทยาลัย

( ศาสตราจารย์ ดร.ถาวร วัชราภัย )

คณะกรรมการสอบวิทยานิพนธ์

ประธานกรรมการ ( รองศาสตราจารย์ เดือน สินรุพันธ์ประทุม ) Sun Norme en entrendit en / •ะ> •?) ง ■ ชง 'จ ช Ô O .ÏS /' ง\* ^-' :r\* ง X ชุ Iชุ\* A \ <sup>V</sup>รน ํจํ *I t* • VS > I *6* I i iî ป -รัง่ a นชุ ่ ^ ; Li ! Li J ! , I d s i c J ? id /ครั้ง สามารถ สมบาย เมือง สมบาย 1981 - ครับการ<br>แต่ช่วยศาสตราจารย์ ดร. สมชาย บ่.ะสิทธิ์จุดาะกูล 1 Sur Vedy de Communication

## พิมพ์ต้นฉบับบทคัดย่อวิทยานิพนธ์ภายในกรอบสีเขียวนี้เพียงแผ่นเดียว

.วศิน สิ้นธุภิญโญ : โปรแกรมสาเร็จรูปสาหรับแนะนาเส้นทางเดินรถโดยสารประจาทาง (A PROGRAM PACKAGE FOR SUGGESTING BUS ROUTES) อ.ที่ปรึกษา : รศ. มัณฑนา ปราการสมุทร, 215 หน้า. ISBN 974-631-246-4

วิทยานิพนธ์นี้ กล่าวถึงการพัฒนาโปรแกรมสาเร็จรูปสาหรับแนะนาเส้นทางเดินรถโดยสาร ประจาทาง ให้กับผู้ใช้รถโดยสารประจาทาง เงื่อนไขที่ผู้ใช้สามารถเลือกได้คือ เส้นทางที่สั้นที่สุดหรือ ี เส้นทางที่ต่อรถน้อยครั้งที่สุด และต้องการเน้นรถโดยสารปรับอากาศหรือรถธรรมดา อีกทั้งสามารถระบุ ตา้แหน่งที่ต้องการผ่านและไม่ต้องการผ่านได้อีกด้วย

ในการเลือกตาแหน่งต้นทาง ตำแหน่งปลายทาง ตำแหน่งที่ต้องการผ่านและตำแทน่งที่ไม่ ต้องการผ่าน สามารถเลือกได้โดยตรงจากแผนที่หรือเลือกโดยขี้อสถานที่ ซึ่งสถานที่แบ่งเป็น 5 กลุ่มคือ ีสถานที่สำคัญ โรงแรม โรงพยาบาล สถานีตารวจ และห้างสรรพสินค้า

นอกจากนี้ ในโปรแกรมสาเร็จรูปยังเอื้ออานวยให้ผู้มีอานาจ สามารถบารุงรักษาข้อมูลที่เก็บ อยู่ได้ ทั้งโดยการเพิ่มเดิม ลบ หรือการเคลื่อนย้ายจุดหรือเส้นต่าง ๆ ที่ประกอบกันเป็นแผนที่ การเพิ่มเติม หรือการเคลื่อนย้ายตาแหน่งสถานที่ต่าง ๆ เปลี่ยนภาพสัญญลักษณ์สถานที่สำคัญและการขอพื้นที่ของแผนที่เพิ่ม ี่เมื่อ เมืองขยายตัวออก หรือเปลี่ยนแปลงบริเวณสถานที่ทั้งหมดจากจังหวัดกรุงเทพมหานครไปเป็นที่อื่น ๆ ได้ ี และในการทำงานยังสามารถเลือกเฉพาะส่วนของแผนที่ที่อยู่ในความสนใจมาขยาย เพื่อดูแผนที่ที่มีความ ละเอียดยิ่งขึ้น ทำให้ทางานได้ถูกต้องและแม่นยายิ่งขึ้น

โป รแกรม ส าเ ร็จรูปบี้ได้ผ่านทดสอบและประเม่นผล โดยใข้ข้อมูลจังหวัดกรุงเทพมหานคร เป็นกรณีสิกษา .. .

ภาควิชา *.โ:^:-*ห ้. : ........... ส าข า ว ิ ช า . . ว . ; ษ . ! ช ่ ว . : ป ไ ษ . . ไ ฉ ่ . . ท ะ £ 1 ปีการศึกษา L?...1..!...............

ลายร! บชอน ิสิต........*3 Û &* ท ^ .ลายมือชื่ออาจารย์ที่ปรึกษา *ประทาน มากมา* ลายมือชื่ออาจารย์ที่ปรึกษาร่วม .........................

# **คำชีแจงการพิมพ์ต้นฉบบบทคดย่อวิทยานิพนธ์**

## นิสิฅต้องปฏิบัฅิตังบี

- 1. พิมพ์บทคัดย่อวิทยานิพนธ์ (เฉพาะผลการวิจัยเท่านั้น) ลงในกรอบสิเขียวดานหลังของกระดาษแผน'แเพิยงแผ่นเดียวเท่านั้น (ดูตัวอย่างข้างล่าง) ถ้าพิมพ์ไม่กกต้องหรือพิมพ์ล้นกรอบที'กำหนดให้ บัณฑิตวิทยาลัย จะไม่รับพิจารณา
- 2. ก่ายสำเนาบทคัดย่อๆ ที,พิมพ์เสรจแล้ว ทั้งภาษาไทยและอังกฤษ เรียงไว้หน้าบทคัดย่อของต้นฉบับวิทยานิพนธ์ฉบับลมบรณ์ทุกเล่ม
- 3. ลงกระดาษแผ่นนี้ (ซึ่งได้พิมพ์บทคัดย่อฯ เรียบร้อยแล้ว) พร้อมด้วยสำเนาบทคัดย่อทั้งภาษาไทยและอังกฤษอีกอย่างละ 2 ชุด คืนแผนก ม-ดรฐานการศึกษา บัณฑิดวิทยาลัย ในจันส่งต้นฉบับวิทยานิพนธ์ฉบับสมบรณ์

#### ข้อแนะนำ

- 1. กระดาษแผ่นนิ้แจกให้ครั้งเดียวเท่านั้น เพื่อป้องกันการผิดพลาดหรือชำรุด นิสิตควรทดลองพิมพ์บทคัดย่อๆ ในกระดาษขนาด A 4 ซึ่งตีกรอบ เท่าตัวอย่างให้ถูกต้องก่อนพิมพ์ลงด้านหลังของกระดาษแผ่นนํ่
- 2. ควรใช้เครื่องพิมพ์ IBM ขนาดตัวพิมพ์ภาษาไทย "ไทย 452" ตัวพิมพ์ภาษาอั<sup>+</sup>กฤษ "COURIER 12" (ตามตัวอย่างข้างล่าง) หรือคล้ายกัน เพื่อให้ตัวพิมพ์เป็นมาตรฐานเดียวกัน
- 3. การพิมพ์ชื่อผู้วิจัย ซื่อเรื่องภาษาไทย-อังกฤษ ซื่ออาจารย์ที'ปรึกษา จำนวนหน้า การเว้นระยะ การเว้นบรรทัด ให้ดูตัวอย่างข้างล่าง (ซื่อยค ให้พิมพ์ด่อท้ายขิอลกุลของผู้วิจัย คันด้วยเครื่องหมายจุลภาค " 1")

#### **ตัวอย่างการพิมพ์บทคัดย่อวิทยานิพนธ์ภาษาไทย**

ี ยุวดี ค<sup>ิ</sup>กุนตะฤทธิ์ : การสร้างแบบรายงานตนเองเกี่ยวกับคุณลักษณะและการปฏิบัติงานของครู พลศึกษาในระดับมัธยมศึกษา (A CONSTRUCTION OF SELF-REPORT INVENTORY OF QAULI-**FICATION AND JOB PERFORMANCE OF THE PHYSICAL EDUCATION TEACHERS IN SECON-DARY SCHOOLS) อ.ที ่'ปรึ กษา : ร ส ั . ด ร . อ น ั น ต ์** ส ัต **จุ/ 1 1 2 0 ห น ้ า . ISBN** 974—564—159 **—** 6

→ การวิจัยครั้งนี้มีจุดมุ่งหมาย เพื่อล<sub>ี</sub>่ร้าง แบบรายงานตน เอง เ กี่ยวกับคุณลักษณะและการปฏิบัติงานของครู |พลศึกษา ในร ะดับมัธยมศึกษา พร<sup>้</sup>อมทั้งหาปกติวิลัย เ ปอร<sup>์</sup> เ ข็นไตล์ของ แบบรายงานตน เ องที่ล่รางขึ้น เ พื่อให<sup>้</sup>ครูพล -**สักษาใส่ประ;เมีนผลตนเอง**

ผลการวิลัยพ<sub>ั</sub>บว่า แบบรายงานตนเองที่ล่ร**้**างขึ้นควรประกอบด้วยคุณลักษณะที่สำคัญ 10 ด้าน คือ .<br>|1 .ด้านการล่อน 2.ด้านสุ่ขภาพทางกายและทางจิต 3.ด้านวิชาการ 4.ด้านบุคลิกภาพ 5.ด้านคุณธรรม |<br>|ความปร<sup>ะ</sup>พฤติ และความมิน้ำใจนักกีฬิา 6 . ด้านมนุษยสัมพันธ<sup>์ </sup> 7 . ด้านการอบรม ปกครอง และการ เป็นผู้นำ |8 .ด้านการ เป็นพลเมืองดีในสังคมประชำริปไตย 9.ด้านความเขื่อมั่นในตนเอง 10.ด้านกีฬิา และความ **ล่ามารถทางสัฟิา**

ประกอบด้วยข้อรายการต่าง ๆ 87 ย้อ โดยแบบรายงานตนเองนี้ มีความแม่นตรงตามเนื้อหามี |ความแม่นตรงตามล่ภาพความเป็นจริง โดยให<sup>้</sup>ครูพลศึกษาประเมินผลตนเอง กับหัวหน<sup>้</sup>าหมวดพลศึกษาประเมิน |<br>|ครุพลศึกษา จำนวน 3 โรงเรียน ปรากฏว<sup>่</sup>า คะแนนมีความสัมพันธ์กันอย**างมีนัยสำคัญที่ระดับ .05 (r =** .73, .78 และ .61) มีความเที่ยงสู่ง โดยวิธีทดล่อบความแปรปรวนของคะแนนโดยวิธีของฮ<sup>้</sup>อยท<sup>ี่</sup> (Hoyt) **ได้ค่าความเที่ยง .972 และข้อล่อบล่ามารถจาแนกทุเคคลได้ในระดับความเพื่อมั่นรอยละ 99**

จากการรายงานตนเองของครูพลศึกษาจำนวน 300 คน จะได้ตารางปกติวิลัยเปอร์เข็นไตล์ของ **Iคะแน นย อง คจุ ; พล สั ก ษาใ นแต ่ ละก ุ ณส ั ก,ษณะ และรวม'ทุ]กกุณลักษณะ**

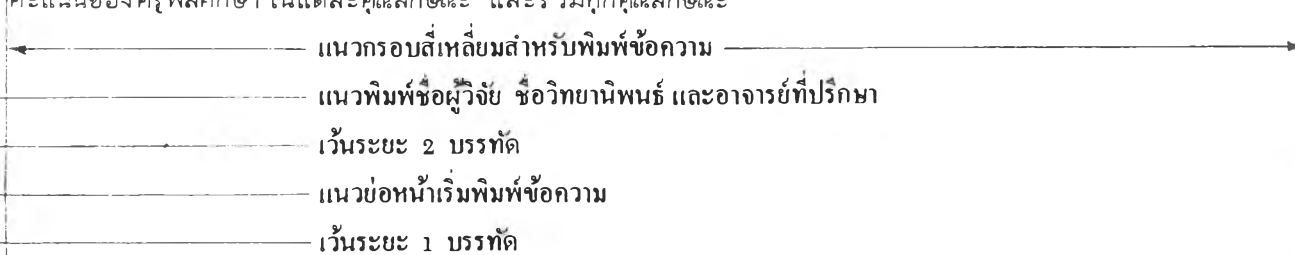

#### **# #0 4 1 7 3 9 4 : MAJOR COMPUTER SCIENCES KEY WORD: PACKAGE / ROUTES / BUSES WASIN SINTHUPINYO : A PROGRAM PACKAGE FOR SUGGESTING BUS ROUTES,** THESIS ADVISOR : ASSO. PROF. MANDHANA PRAKANSAMUT 215 pp. ISBN **9 7 4 -6 3 1 - 2 4 6 - 4**

The purpose of this thesis is to develop an application software assisting bus passsenger selecting their best possible bus routes. The software suggests the shortest route as well as fewest bus tranfers from one point to another with the flexibility of adjusting the desired or undesired route caused by traffic jam.

This software allows the user to identify the start, destination and desired or undesired spots on the map, or by name of the places. The name of the places are classified into five groups ; important place, hotel, hospital, police station and department store.

In addition, the program package is beneficial to authorities who want to update the traffic routing data. Information such as places and bus routes can be added, deleted or moved. Symbol of important places can also be changed. The map can be modified whenever the area of the town is ad justed, or it can be replaced by another map. Moreover, the program package can zoom in a particular area of the map so that the user can see its details and use the software more accurately.

The program package has been tested and evaluated using Metropolis of Bangkok as a case study.

ภาควิชา <u>นักงากระบุก</u>อน สาขาวิชา วั<u>งจะจุสาสตร์</u>คอมเป็ **ปีการสึกษา..................................................**

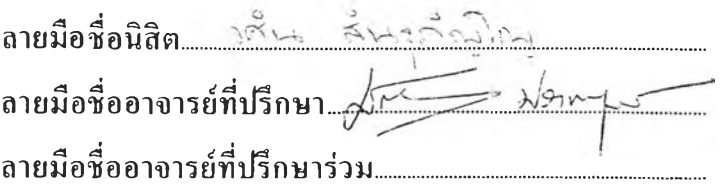

## **คำชีแจงการพิมพ์ต้นฉบับบทคัดย่อวิทยานิพนธ์**

- พิมพ์บทตัดย่อวิทยานิพนธ์(เฉพาะผลการวิจัยเท่านั้น) ลงในกรอบสี,ขียวด้านหลังของกระดาษแผ่นนี้เพิยงแผ่นเดียวเท่านั้น (คตัวอย่างข้างล่าง) ล้าพิมพ์ไถ่ทกด้องหรีอพิมพ์ลันกรอบที่กำหนดให้ บัณฑิตวิทยาลัยจะไม่รับพิจารณา
- 2. ถ่ายล่าเนาบทตัดย่อๆ ที่พิมพ์เสร็จแล้ว ทั้งภาษาไทยและอังกฤษ เรียงไว้หน้าบทตัดย่อของด้นฉบับ วิทยานิพนธ์ฉบับสมบูรณ์ทุกเล่ม
- 3. ส่งกระดาษแผ่นนี้ (ซึ่งได้'พิมพ์บทตัดย่อฯ เรียบร้อยแล้ว) พร้อมด้วยล่าเนาบทตัดย่อทั้งภาษาไทยและอังกฤษ อีกอย่างละ 2 ชุด คืนแผนก มาตรฐานกา•ถ่ที่กษา บัณฑ ิตวิทยาลัย ในว้นส่งด้นฉบับวิทยานิพนธ์ฉบับสมบูรณ์

- 1. กระดาษแผ่นนี้แจกให้ครั้งเดียวเท่านั้น เพื่อป้องกันการผิดพลาดหรือซำรุด นิสิตควรทดลองพิมพ์บทคัดย่อฯ <sup>1</sup>นกระดาษขนาด A4 ซึ่ง ดีกรอบเท่าด้วอย่างให้ถูกต้องก่อนพิมพ์ลงด้านหลังของกระดาษแผ่นนี้
- 2. การพิมพ์ใช้เครื่องพิมพ์ดีดไฟฟ้า ขนาดตัวพิมพ์ภาษาไทย •ไทย 452\* ตัวพิมพ์ภาษาอังกฤษ "C O U R IER 12' (ตาม ตัวอย่างข้างล่าง) หรีอ LASER PRINTER หรือคล้ายกัน
- 3. หลีกเลี่ยงการใช้สัญลักษณ์ทางคณิตศาสตร์และวิทยาศาสตร์ เช่น เลขยกกำลัง สูตรทางเคมี เป็นด้น
- 4. การพิมพ์เลขประจำตัวนิสิต M A JO R **KEY** W O R D ชื่อผู้วิจัย ชื่อเรื่องภาษาไท ย-อังกฤษ ชื่ออาจารย์ที่ปรึกษา จำนวนหน้า การเว้นระยะ การเว้นบรรทัด ให้ดูตัวอย่างช้างล่าง (ชื่อยศ ให้พิมพ์ต่อท้ายชื่อสกุลของผู้วิจัยทั้นด้วยเครื่องหมายจุลภาค •1')
- $5.$  KEY WORD พิมพ์ด้วยภาษาอังกฤษ ตัวพิมพ์ใหญ่ไม่เกิน 75 ตัวอักษร ไม่เกิน 5 คำ ระหว่างคำคั่นด้วยเครื่องหมาย 1/1

#### **• \* # C 2 3 . 1 1 5 4 :** MAJOR **SOCIOLOGY AND ANTHROPOLOGY**

**KEY WORD : LEADER / PARTICIPATION/ BUDDHIST/SINGBURI**  $+$  AUMTHIP KONGPETCH : FACTORS LEADING TO PARTICIPATION IN RELIGIOUS ACTIVITIES OF BUDDHIST PEOPLE : A CASE STUDY OF WAT AMPHAWAN, PHROMBURI DISTRICT, SINGBURI PROVINCE. THESIS ADVISOR : ASSO. PROF. AMARA PONGSAPICH, Ph.D. 148 pp. ISBN 974-579-995-5

This research has the objective to study the various factors affecting the decision of the people to participate in Buddhist activities at Wat Amphawan and to study the role of a religious leader in persuading people to participate in Buddhist activities.

The factors which influence decision for people to participate in Buddhist activities at Wat Amphawan include the role of the abbot as the spiritual leader of the people. He provides support to people spiritually, and, most importantly, because of his wisdom and knowledge he is able to advise people on how to solve the problems themselves. The spiritual authority of the abbot leads others to respect, trust, and admire him. They follow his path of correct behavior without him having to exert his authority. Max Weber called this type of leader a "charismatic leader." This study indicates that the important factors influencing the participation in Buddhist religious activities **a r e :**

- 1. Behavior and personality of the abbot
- 2. Leadership qualities of the abbot
- 3. Physical and Environmental conditions of the temple.

**-\*■ ---------------------------------------------------------แน วกรอบลี่เหลี่ยม สำหรับพ ิม พ ์ข้อความ ----------------------------------------------------------------------- --------------------------------------------------------------- เว้นระยะ 1 บรรทัด ---------------------------------------------------------------- เว้นระยะ 2 บรรทัด ------------------ ---------------------------------------------- แนวพิมพ์ชื่อผู้วิจัย ชื่อวิทยานิพนธ์ ชื่อ อ.ที่ปรึกษา จำนวนหน้าและ ISBN —------------------------------------------------------- — แนวพิมพ์ K E Y W O R D**

------------------------------------------------------------------- -- แ น ว พ ิม พ ์เก าเป ร •'จ ำค ้าน ิส ิฅ แ ก ะ MAIOR

### **ฑตติฑรรมประฑาศ**

วิทยานิพนธ์ฉบับนี้ ไจ้สำเร็จลุล่วงไปไจ้จ้วยความช่วยเหลืออย่างดียิ่งของ รองศาสตราจารย์ มัณฑนา ปราการสมุทร อาจารย์ที่ปรึกษาวิทยานิพนธ์ ซึ่งไจ้กรุณาให้คำแนะนำ และข้อคิดเห็นต่างๆ ที่เป็นประโยชน์สำหรับการวิจัยมาโดยตลอด

ผู้ทำการวิจัยขอขอบคุณ เจ้าหน้าที่แผนกประชาสัมพันธ์ องค์การขนล่งมวลซนกรุงเทพ ที่ไจ้ให้ความช่วยเหลือในหลายๆจ้าน แก่ผู้วิจัย

ผู้ทำการวิจัยขอกราบขอบพระคุณ บิดามารดา ญาติพี,น้อง ซึ่งช่วยสนับสมุนในจ้านการ เงิน และกำลังใจ แก,ผู้วิจัยเสมอมา จนสำเร็จการศึกษา

# สารบัญ

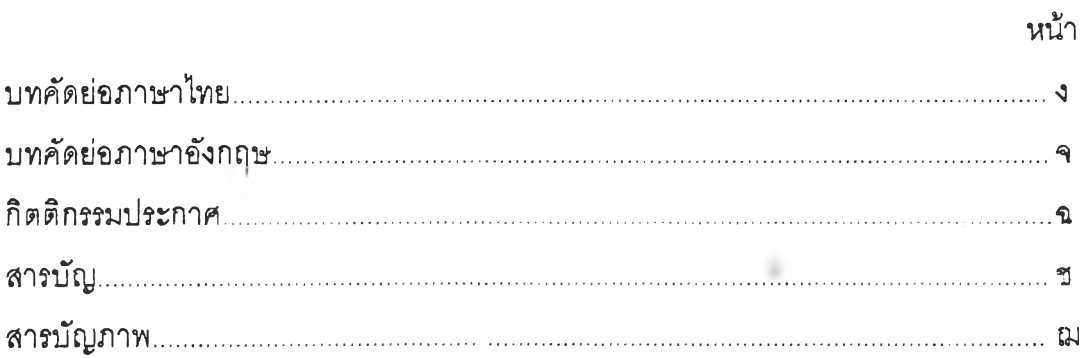

# บทที่

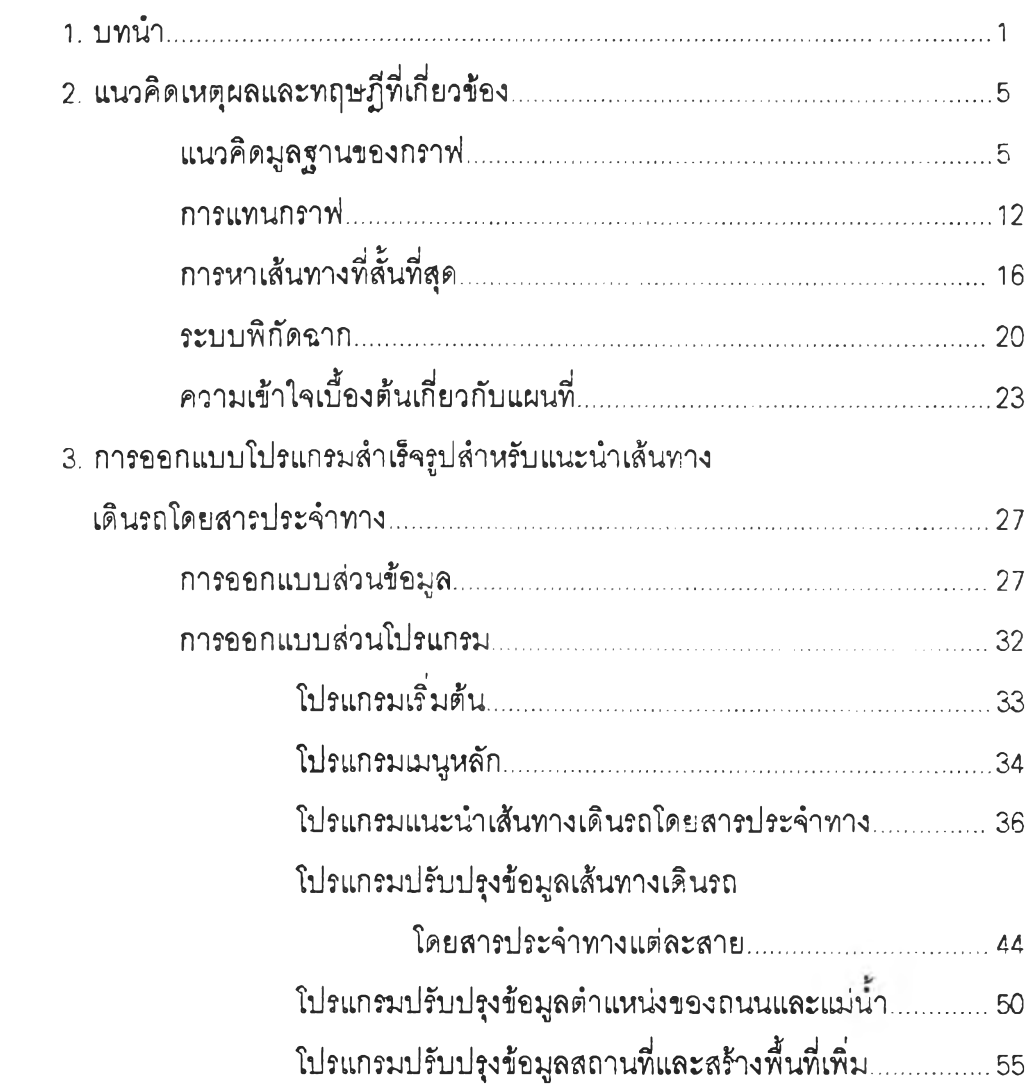

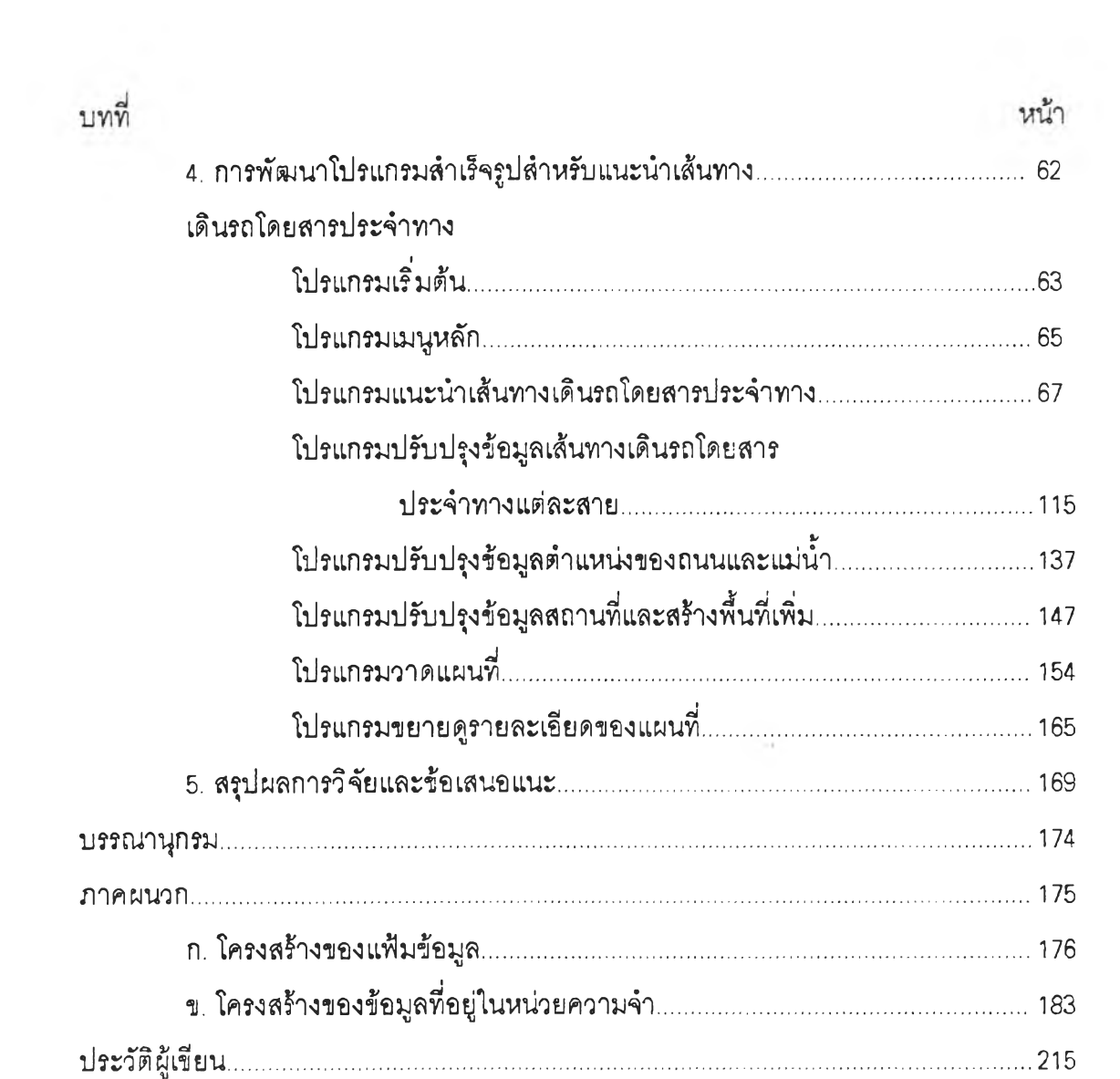

 $\mathfrak V$ 

 $\sim 10$ 

## **สารบัญภาพ**

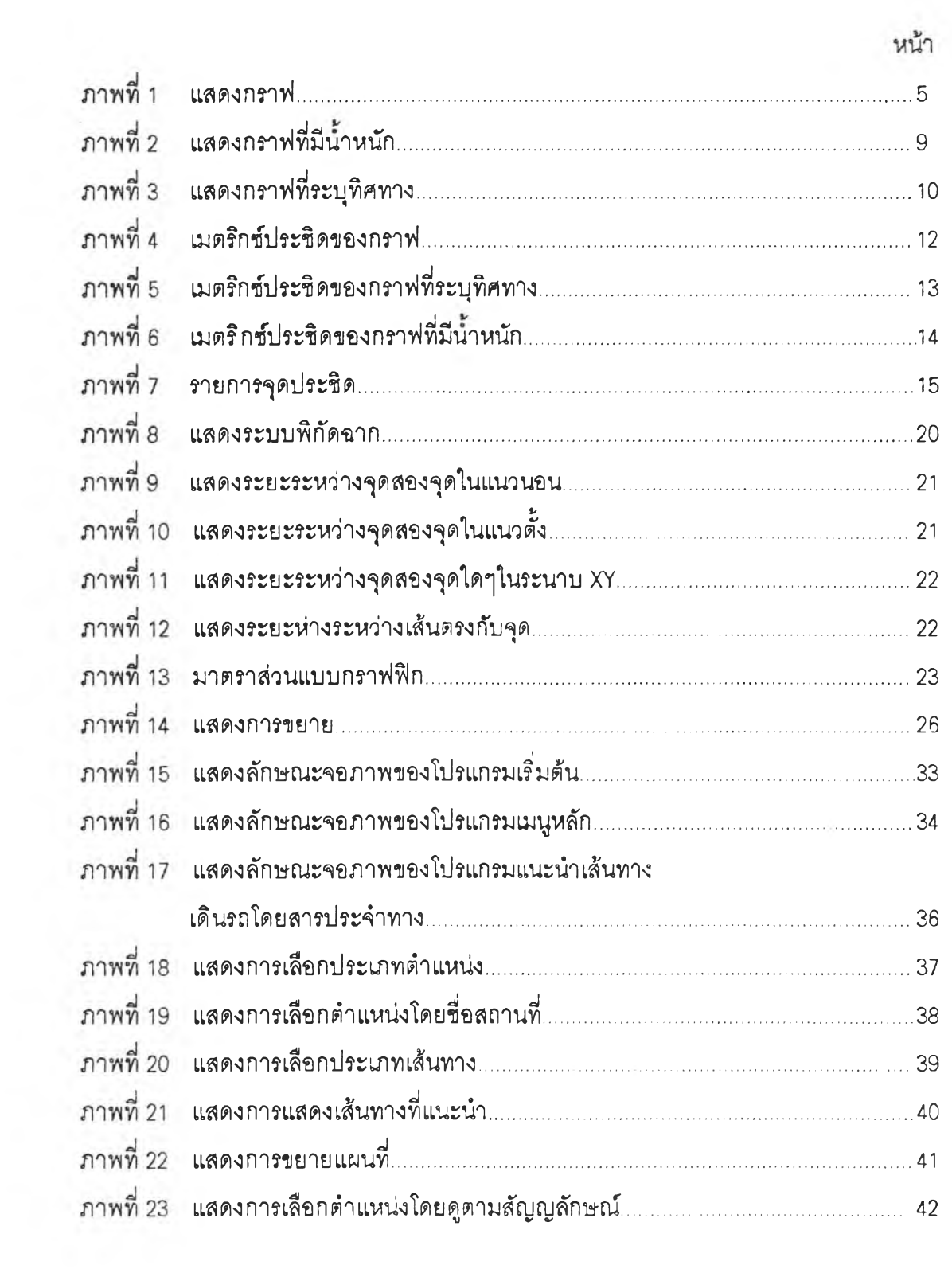

 $\mathbf{x}_\mathrm{B}$ 

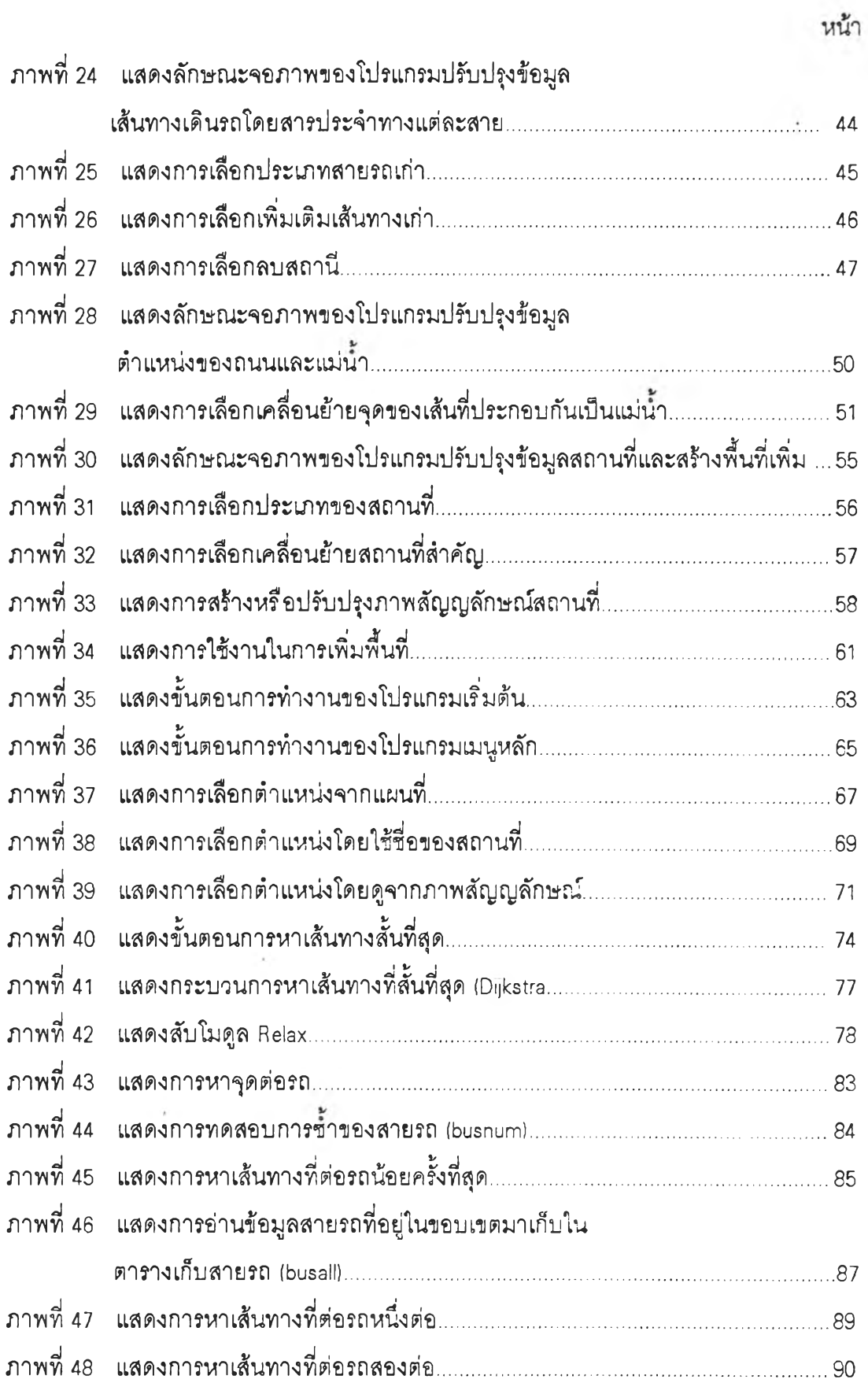

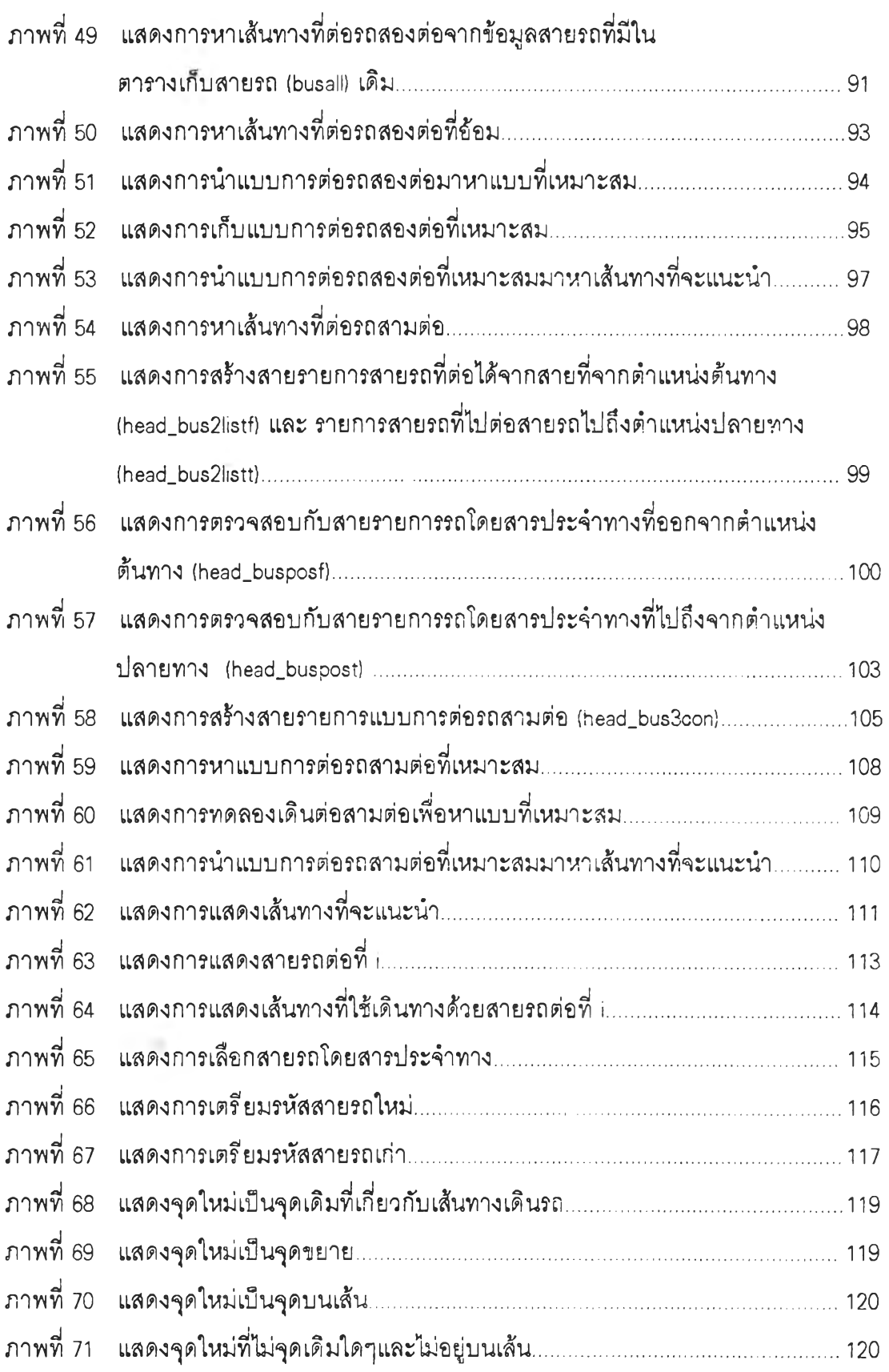

 $\frac{\mathfrak{g}}{\omega}$ 

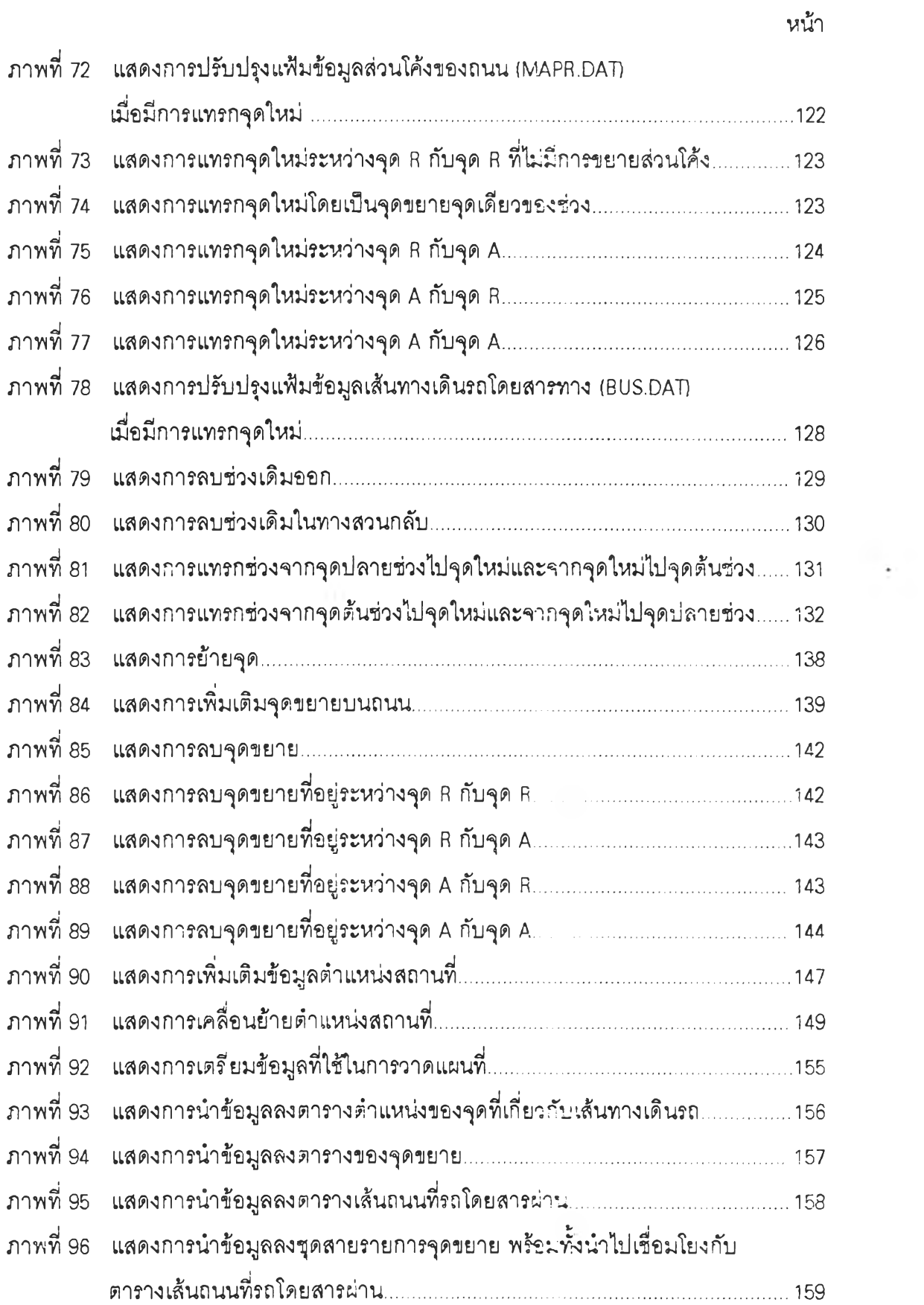

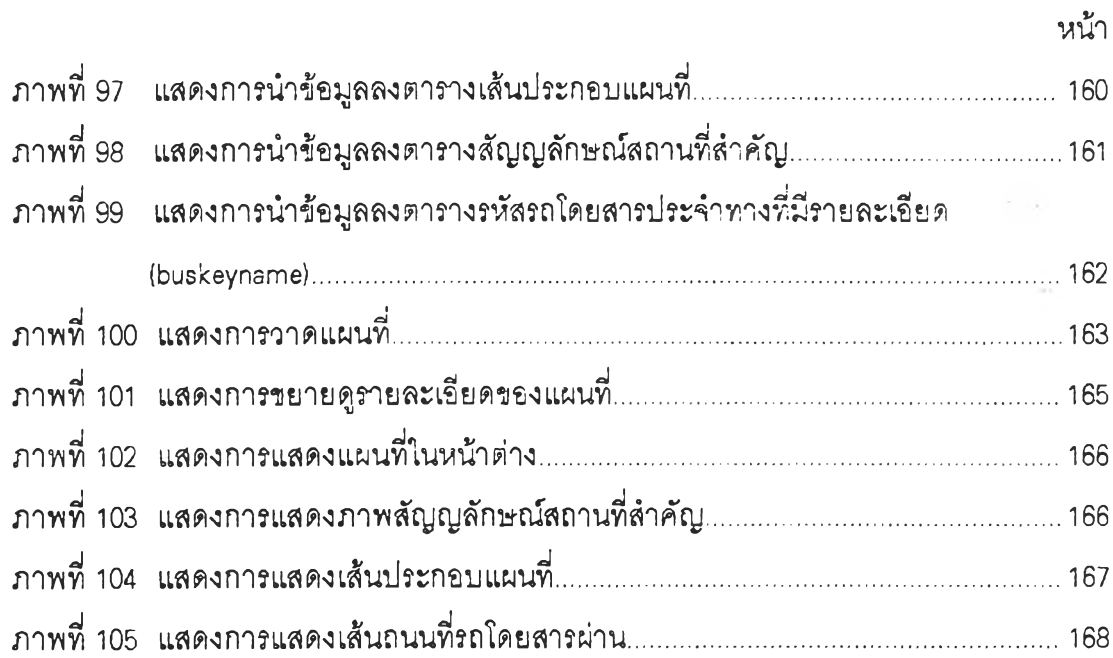

 $\mathcal{O}(\mathbb{R}^n)$  .

 $\sim 100$  km s  $^{-1}$